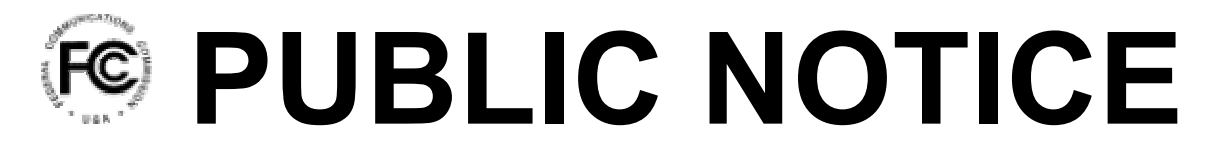

**Federal Communications Commission 445 12th Street, S.W. Washington, DC 20554**

News media information 202 / 418-0500 Fax-On-Demand 202 / 418-2830 Internet: http://www.fcc.gov ftp.fcc.gov

> **DA 04-2263**  July 23, 2004

## **New Fee Filer Makes Bill Paying Easier**

In the past, when the FCC issued a bill to a filer, the bill had to be paid by mail to Mellon bank. Now convenience is a click away. The filer can pay their FCC bill by credit card using Fee Filer, available on our web site.

The new bill paying process is easy. An FCC bill (Remittance Advice Form 159-B) is sent by regular mail to the filer's billing address. After a filer logs into Fee Filer using their FRN (FCC registration number) and password, they can click the new *Bills & Receivables* option, which automatically displays all outstanding bills that are owed for their FRN. To pay a bill that does not automatically appear, filers may simply type in the bill number and FRN that appear on the bill.

Other Fee Filer application enhancements that help to streamline or add flexibility to online bill paying is that a filer can choose to combine multiple bills into a single payment and, and if required, a filer can pay a bill using an alternate payer FRN.

After successfully making a payment, an online receipt is displayed that the filer can print and file for proof of payment. The receipt will include the billing document number, the filer's name and FRN, and amount paid. The original bill (Form 159-B) can be retained by the filer. If for any reason a filer's receipt cannot be printed, the filer can call the FCC CORES Help Desk to have the receipt sent to them by e-mail or fax.

If the filer's fee obligation is within the range of the filer's credit card limit, then Fee Filer's new *Bills & Receivables* option is ideal for paying these fees conveniently online. Other bills that are due may include FCC items such as late regulatory fees, fines, or pre-arranged fee installment payments.

Try online bill payment. There are no checks. No stamps. And no worries about mail delivery. Simply log into Fee Filer with your FRN and password and select the *Bills & Receivables* option. A few simple steps make paying your FCC bill as quick and easy as clicking the mouse. You can pay your bill 24 hours a day, 7 days a week. And your FRN and password keep your account safe and secure.

If a filer requires more information about the FCC items for which they were billed, they can contact the Revenue and Receivables Operations Group (RROG) at 202-418-1995.

Look for the Fee Filer link on the left side of the FCC Fees page (http://www.fcc.gov/fees).

## **For Further Assistance**

The CORES Help Desk (1-877-480-3201) can provide assistance with Fee Filer and is staffed from 8:00 a.m. to 6:00 p.m. ET on business days. Or you can e-mail your questions to  $\cos(a)$ fcc.gov.